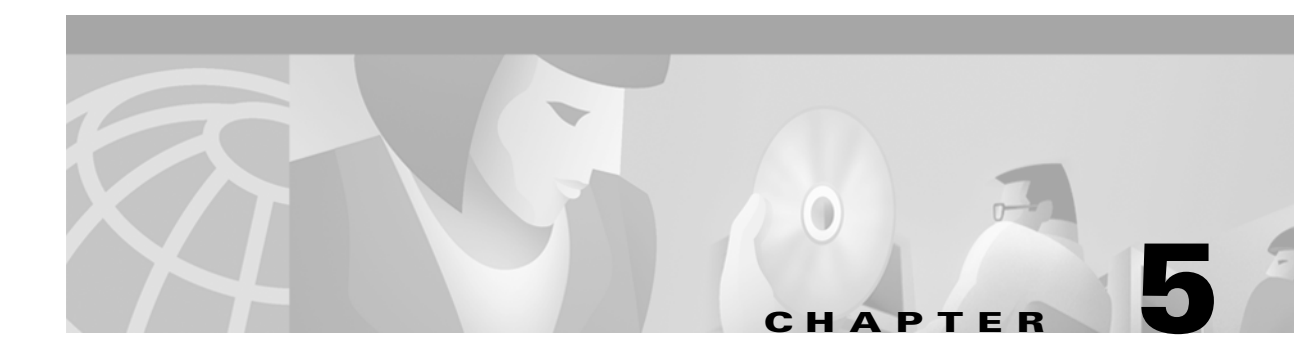

# **Managing PNNI Routes**

This chapter introduces Private Network-to-Network Interface (PNNI) routing and switching, and describes commands you can use to manage PNNI operation and routes.

# **PNNI Routing**

The PNNI protocol includes a source-rooting protocol. In a source-rooting protocol, the originating node is responsible for routing. Defined PNNI routes, composed of one or more Designated Transit Lists (DTLs), can only be changed by the node that generated that DTL.

It is useful to remember that a PNNI node routes in detail through it's peer group, but in general through the world. This becomes important if a hierarchal topology multiple peer group (MPG) becomes available.

**Note** This software release supports only the single peer group (SPG) architecture.

Originating nodes calculate a WAN's PNNI routing tables. If the called party address is locally attached, the call is then routed to the local port. If the called party address matches an address advertised through the PNNI network, the call is then routed to the remote destination.

To determine the routing path to the destination node, the originating node first searches pre-computed tables. If that search fails, the node bases routing paths on-demand criteria. The following sections describe these routing methods.

## **Routing Based on Precomputed Tables**

The number of precomputed routing tables depends on the combined number of class-of-service (CoS) PTSEs that a node generates and receives from the network. The minimum number of tables is zero, and the maximum is 10. After the calculating node generates or receives CoS based traffic metrics, the tables split as shown in [Table 5-1](#page-1-0), up to a maximum of 10.

 $\mathbf l$ 

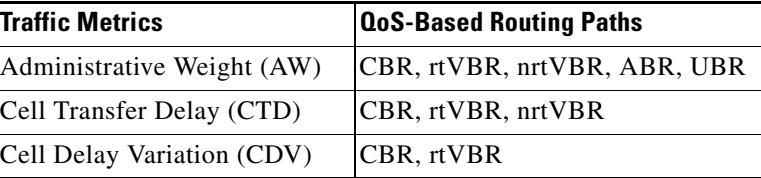

<span id="page-1-0"></span>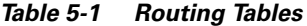

Each routing table is maintained as a shortest path tree (SPT) and each SPT is constructed based on the optimization of a particular traffic metric. An SPT maintains the shortest path tree to each reachable destination node located in the same PNNI routing domain as based on the traffic metric.

## **On Demand Routing**

An on demand routing path is selected directly from the PNNI routing tables on the basis of the configured mode—either first fit or best fit.

- **•** If first fit is configured, PNNI finds a single path that satisfies the call request as quickly as possible.
- If best fit is configured, PNNI finds a single path that satisfies the call request at the least cost.

Other characteristics are:

- **•** Link verification and checks for path constraints
- **•** Avoidance of blocked nodes and links in the event of crankbacks
- **•** DTL limit checking

An originating node looks up the routing tables to determine the DTL for a call or connection.

The command **dsppnni-routing-policy** displays the routing policy. The following example shows the report for this command:

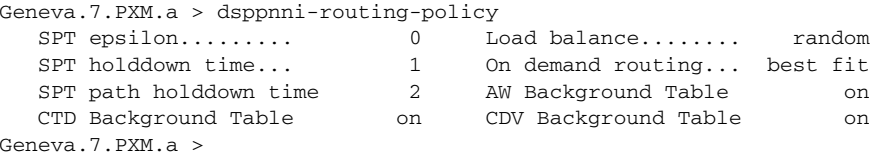

# **PNNI Switching**

As a switching protocol, PNNI supports Quality of Service.

This section explains the ATM service categories, metrics and attributes, and the signalling mechanism called crankback.

## **ATM Service Categories**

The MGX 8850 switch supports the service categories shown in [Table 5-2.](#page-2-0)

a ka

| <b>CBR</b> | constant bit rate               | Use to limit connections to a static amount of bandwidth that is continuously<br>available until the connection is torn down. The amount of bandwidth is<br>characterized by Peak Cell Rate (PCR) value.                                          |
|------------|---------------------------------|----------------------------------------------------------------------------------------------------|
| rtVBR      | real-time variable bit rate     | Use for real-time applications that require tightly constrained delay and delay<br>variation (voice/video applications). Category characterized in terms of a Peak<br>Cell Rate (PCR), Sustainable Cell Rate (SCR), and Maximum Burst Size (MBS). |
| nrtVBR     | non-real-time variable bit rate | Use for non-real-time applications with bursty traffic. Category is characterized<br>in terms of a PCR, SCR, and MBS.                                                                                                    |
| <b>ABR</b> | available bit rate              | Use to allow ATM layer transfer characteristics provided by the network to change<br>after the connection is established. Flow control mechanism is specified.                                                                                    |
| <b>UBR</b> | unspecified bit rate            | Use for unspecified bit-rate ranges. This setting provides only maximum bit-rate<br>configuration-no bit rate is guaranteed.                                                                                                    |

<span id="page-2-0"></span>*Table 5-2 Supported Service Categories for MGX 8850 switch*

*Table 5-3 Traffic Parameters Required for Various Classes Of Service*

| <b>Class Of Service AW</b> |                   | maxCR    | <b>AvCR</b>       | maxCTD            | <b>CDV</b> | CLR <sub>0</sub>                             | $CLR_{0+1}$ | <b>CRM</b> | <b>VF</b> |
|----------------------------|-------------------|----------|-------------------|-------------------|------------|----------------------------------------------|-------------|------------|-----------|
| <b>CBR</b>                 | required optional |          | required          | required required |            | required required                            |             | n/a        | n/a       |
| rtVBR                      | required optional |          |                   |                   |            | required required required required required |             | optional   | optional  |
| nrtVBR                     | required optional |          | required required |                   | n/a        | required required                            |             | optional   | optional  |
| <b>ABR</b>                 | required required |          | required $ n/a $  |                   | $\ln/a$    | n/a                                          | n/a         | n/a        | n/a       |
| <b>UBR</b>                 | required          | required | $\ln/a$           | n/a               | n/a        | n/a                                          | n/a         | n/a        | n/a       |

## **ATM Metrics and Attributes**

During call setup, if the configured line or trunk attributes do not support the QoS requested, PNNI excludes that line or trunk from consideration when it selects a path.

At any time, the following parameters can be configured on a per-node or per-link basis to improve network performance. The tunable parameters described in this section are:

- **•** Administrative weight
- **•** Available cell rate
- **•** [Bandwidth Overbooking](#page-3-0)
- **•** Cell transfer delay
- **•** Cell delay variation
- **•** [Link Selection](#page-3-1)
- Cell loss ratio for  $CLP_0$  traffic  $CLR0+1$  ( $CLR0+1$ )
- Cell loss ratio for  $CLP_{0+1}$  traffic (CLR0)

Г

#### **AW**

The Administrative Weight (AW) for a path is the sum of the individual weights of the links on the path. The AW is a key element when selecting optimal routes. The assignment of administrative weights to links and nodes affects which paths PNNI selects in routing.

Tuning the AW on interfaces impacts the distribution of SPVCs and SVCs over the network.

You can use AW to exclude links from routing, such as a secondary link that is used only when the primary link is congested or failed.

### **AvCR**

Available cell rate (AvCR) is the effective available capacity for CBR, rtVBR, and nrtVBR. For ABR, AvCR is the capacity available for minimum cell rate (MCR) reservation. AvCR is the most dynamic metric in PNNI; AvCR is the link-capacity unused by traffic which can be used by additional calls. You can configure AvCR to reflect the equivalent bandwidth that is available on the link or node. PNNI uses AvCR to decide if a link or node can carry a call, as measured in calls per second (cps).

### <span id="page-3-0"></span>**Bandwidth Overbooking**

The per-service-class based AvCR on each link is advertised by PNNI routing protocol after the overbooking factor is applied. Tuning bandwidth overbooking impacts the results of the G-CAC during the routing path selection process. Aggressive overbooking allows more SVCs and SPVCs to share the same set of network resources, though QoS can then be compromised. For example, user-compliant traffic may be discarded when congestion occurs.

Bandwidth overbooking may be configured on a per-interface or per-service-class basis.

#### **CTD**

The maximum Cell Transfer Delay (CTD) is used in for route-optimization as well as meeting QoS signaling requirements. Tuning the CTD on interfaces impacts distribution of SPVCs and SVCs over the network.

CTD includes processing and queueing delays plus propagation delay, as measured in cells per second (cps).

### **CDV**

The Cell Delay Variation (CDV) is defined by service class on an interface. CDV is used for route-optimization as well as for meeting QoS signaling requirements. Tuning the CDV on interfaces impacts the distributions of SPVCs and SVCs over the network. CDV is measured peak-to-peak, in microseconds.

### <span id="page-3-1"></span>**Link Selection**

When multiple links connect two PNNI nodes, the link selection parameter prioritizes routing across one link when an SVC or SPVC is setup.

The link selection options are:

- **•** AW—Selects the link with the least Administrative Weight (AW) in the egress direction. This is the default.
- AvCR—Selects the link with the largest Available Cell Rate (AvCR) in the egress direction.
- **•** maxCR—Selects the link with the largest Max Cell Rate (maxCR) in the egress direction.
- loadbalance—Selects links randomly. This option is for load balancing.

Link selection may be used in the network design to layout the traffic behavior on parallel links between nodes or peer groups.

### **CLR0**

Cell loss ratio for CLP<sub>0</sub> traffic. (CLR0) is the maximum cell loss ratio for CLP<sub>0</sub> traffic over a link or node.

### **CLR0+1**

Cell loss ratio for  $CLP_{0+1}$  traffic. (CLR0+1) is the maximum cell loss ratio for  $CLP_{0+1}$  traffic over a link or node.

PNNI only advertises significant changes. The network overhead would be too high if PNNI advertised minor parameter changes.

Changes in CDV, MaxCTD, or AvCR are measured by proportional deltas from the last advertised value. A proportional multiplier threshold expressed as a percentage provides flexible control over the definition of significant change.

For some parameters, such as AW, any change in value is considered significant.

## **Crankback**

 $\mathbf{I}$ 

Crankback is a PNNI signaling mechanism that triggers rerouting if call-setup encounters a failure, such as a broken line or resource unavailability. If call setup encounters such a failure, Crankback passes rerouting responsibility back to the last node which generated a designated transit list (DTL). The release carries a specific log of the problem. The rerouting node considers the logged problem and substitutes a DTL that avoids the blocked link or node. If the substituted DTL fails, PNNI initiates further crankback of the call to a node that has an alternate route to the destination.

Tranversion of any peer group requires a border node from that peer group to create a new DTL, and a node can change only a DTL that it created. Therefore, routing can change only within a peer group, unless call setup cranks back to the originating node.

In an SPG, crankback must always return rerouting responsibility to the source-node.

# **Displaying Node Configuration Information**

The following sections describe commands that display PNNI configuration information.

## **dsppnni-node**

Once a PNNI node is configured, enter the command **dsppnni-node** to show the WAN's nodal table. The node list is displayed in ascending order of each node's node index, all with one setting the node to the lowest PNNI hierarchy.

The significant information that will display is

- **•** node index
- **•** node name
- node level (56 for all nodes until multiple peer groups are supported)
- **•** ATM address
- node id—The 22-byte PNNI logical identification
- **•** restricted transit—a flag that can prevent PNNI routing from transmitting this node
- **•** pg id
- **•** branching restricted—a flag that can prevent cpu-intensive branching at this node
- **•** non-transit for PGL election—a flag that indicates that node's level of eligibility as a PGL
- **•** admin status—up/down
- **•** operational status—up/down

The following example shows the report for this command:

```
Geneva.7.PXM.a > dsppnni-node
```

```
node index: 1 node name: Geneva
   Level............... 56 Lowest.............. true
 Restricted transit.. off Complex node........ off
 Branching restricted on
 Admin status........ up Operational status.. up
   Non-transit for PGL election.. off
   Node id...............56:160:47.0091810000000030ff0fef38.0030ff0fef38.01
   ATM address...........47.0091810000000030ff0fef38.0030ff0fef38.01
   Peer group id.........56:47.00.9181.0000.0000.0000.0000.00
Geneva.7.PXM.a >
```
### **dsppnsysaddr**

The command **dsppnsysaddr** is more specific; it displays the following list of addresses from the System Address Table:

- **•** ilmi
- **•** uni
- **•** static
- **•** host

The following example shows the report for this command:

Geneva.7.PXM.a > dsppnsysaddr 47.0091.8100.0000.0030.ff0f.ef38.0000.010b.180b.00/160 Type: host Port id: 17251106 47.0091.8100.0000.0030.ff0f.ef38.0000.010b.1816.00/160 Type: host Port id: 17251106 47.0091.8100.0000.0030.ff0f.ef38.0000.010b.1820.00/160 Type: host Port id: 17251106 47.0091.8100.0000.0030.ff0f.ef38.0000.010b.1821.00/160 Type: host Port id: 17251106 47.0091.8100.0000.0030.ff0f.ef38.0000.010d.1820.00/160 Type: host Port id: 17251106 47.0091.8100.0000.0030.ff0f.ef38.0000.010d.1821.00/160 Type: host Port id: 17251106 47.0091.8100.0000.0030.ff0f.ef38.0000.010d.1822.00/160 Type: host Port id: 17251106 47.0091.8100.0000.0030.ff0f.ef38.0000.010d.180b.00/160 Type: host Port id: 17251106 47.0091.8100.0000.0030.ff0f.ef38.0030.ff0f.ef38.01/160 Type: host Port id: 17251106 47.0091.8100.0000.0030.ff0f.ef38.0030.ff0f.ef38.99/160 Type: host Port id: 17251106 47.0091.8100.0000.0030.ff0f.ef38.1111.1101.0001.01/160 Type: host Port id: 17251106 47.0091.8100.0000.0050.0fff.e0b8/104 Type: static Port id: 17635339 39.6666.6666.6666.6666.6666.6666.6666.6666.6666/152 Type: uni Port id: 17504267 Geneva.7.PXM.a >

## **dsppnni-intf**

 $\mathbf{I}$ 

The command **dsppnni-intf** displays the service category-based administrative weight and aggregation token parameters. The following example shows the report for this command:

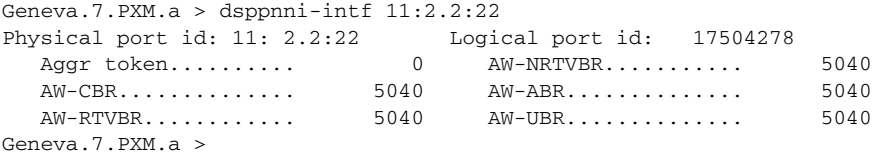

## **dsppnni-link**

The command **dsppnni-link** shows the PNNI link table.

If you specify:

- **•** Both *node-index* and *port-id*, the command displays information about that specific *port-id* port.
- **•** Only *node-index*, the command displays information about all PNNI link attached to the *node-index* node.
- Nothing, command displays all links attached to all PNNI nodes on this switching system

The final option allows you to overview all communication lines in the PNNI network.

The following example shows the report for this command:

Geneva.7.PXM.a > dsppnni-link

```
node index : 1
Local port id: 17504278 Remote port id: 17176597
Local Phy Port Id: 11:2.2:22
  Type. lowestLevelHorizontalLink Hello state....... twoWayInside
   Derive agg........... 0 Intf index........... 17504278
   SVC RCC index........ 0 Hello pkt RX......... 17937
                                     Hello pkt TX......... 16284
   Remote node name.......Paris
   Remote node id.........56:160:47.00918100000000107b65f27c.00107b65f27c.01
   Upnode id..............0:0:00.000000000000000000000000.000000000000.00
   Upnode ATM addr........00.000000000000000000000000.000000000000.00
   Common peer group id...00:00.00.0000.0000.0000.0000.0000.00
node index : 1
Local port id: 17504288 Remote port id: 17045536
Local Phy Port Id: 11:2.1:32
   Type. lowestLevelHorizontalLink Hello state....... twoWayInside
  Derive agg............ 0 Intf index........... 17504288
   SVC RCC index........ 0 Hello pkt RX......... 18145
Type <CR> to continue, Q<CR> to stop:
                                     Hello pkt TX......... 19582
   Remote node name.......SanJose
   Remote node id.........56:160:47.00918100000000309409f1f1.00309409f1f1.01
   Upnode id..............0:0:00.000000000000000000000000.000000000000.00
   Upnode ATM addr........00.000000000000000000000000.000000000000.00
   Common peer group id...00:00.00.0000.0000.0000.0000.0000.00
node index : 1
Local port id: 17504289 Remote port id: 17045537
Local Phy Port Id: 11:2.1:33
  Type. lowestLevelHorizontalLink Hello state....... twoWayInside
  Derive agg............ 0 Intf index........... 17504289
   SVC RCC index........ 0 Hello pkt RX......... 17501
                                     Hello pkt TX......... 18877
   Remote node name.......SanJose
   Remote node id.........56:160:47.00918100000000309409f1f1.00309409f1f1.01
   Upnode id..............0:0:00.000000000000000000000000.000000000000.00
   Upnode ATM addr........00.000000000000000000000000.000000000000.00
   Common peer group id...00:00.00.0000.0000.0000.0000.0000.00
```
## **dsppnni-routing-policy**

The command **dsppnni-routing-policy** displays the routing policies used for background routing tables generation. The following example shows the report for this command:

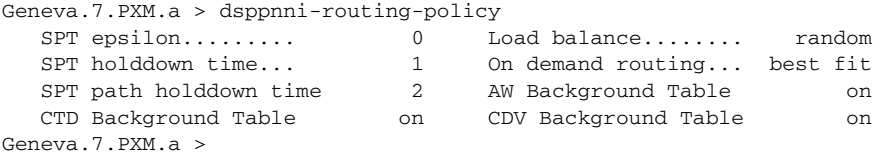

### **dsppnni-svcc-rcc-timer**

The command **dsppnni-svcc-rcc-timer** displays SVCC-based RCC variables. The following example shows the report for this command:

```
Geneva.7.PXM.a > dsppnni-svcc-rcc-timer
node index: 1
   Init time........... 4 Retry time.......... 30
  Calling party integrity time... 35
  Called party integrity time.... 50
Geneva.7.PXM.a >
```
## **dsppnni-timer**

The command **dsppnni-timer** displays the routing policy parameters. The following example shows the report for this command:

```
Geneva.7.PXM.a > dsppnni-timer
node index: 1
 Hello holddown(100ms)... 10 PTSE holddown(100ms)... 10
 Hello int(sec).......... 15 PTSE refresh int(sec).. 1800
 Hello inactivity factor. 5 PTSE lifetime factor... 200
  Retransmit int(sec)..... 5
  AvCR proportional PM.... 50 CDV PM multiplier..... 25
  AvCR minimum threshold.. 3 CTD PM multiplier...... 50
   Peer delayed ack int(100ms)................... 10
  Logical horizontal link inactivity time(sec).. 120
Geneva.7.PXM.a >
```
# **PNNI Configuration Commands**

This section lists the nodal configuration commands for the MGX 8850 switch CLI. The command notation and argument parameters follow standard programming convention:

- **•** Commands and their parameters are separated by a space.
- **•** Variables are in *italics*.
- **•** A vertical bar ( | ) represents the logical OR function.

All MGX 8850 switch CLI commands are explained in detail in the Cisco MGX 8850 Routing Switch Command Reference guide.

 $\mathbf l$ 

## **cnfpnni-node**

Configure the following nodal attributes with the command **cnfpnni-node**:

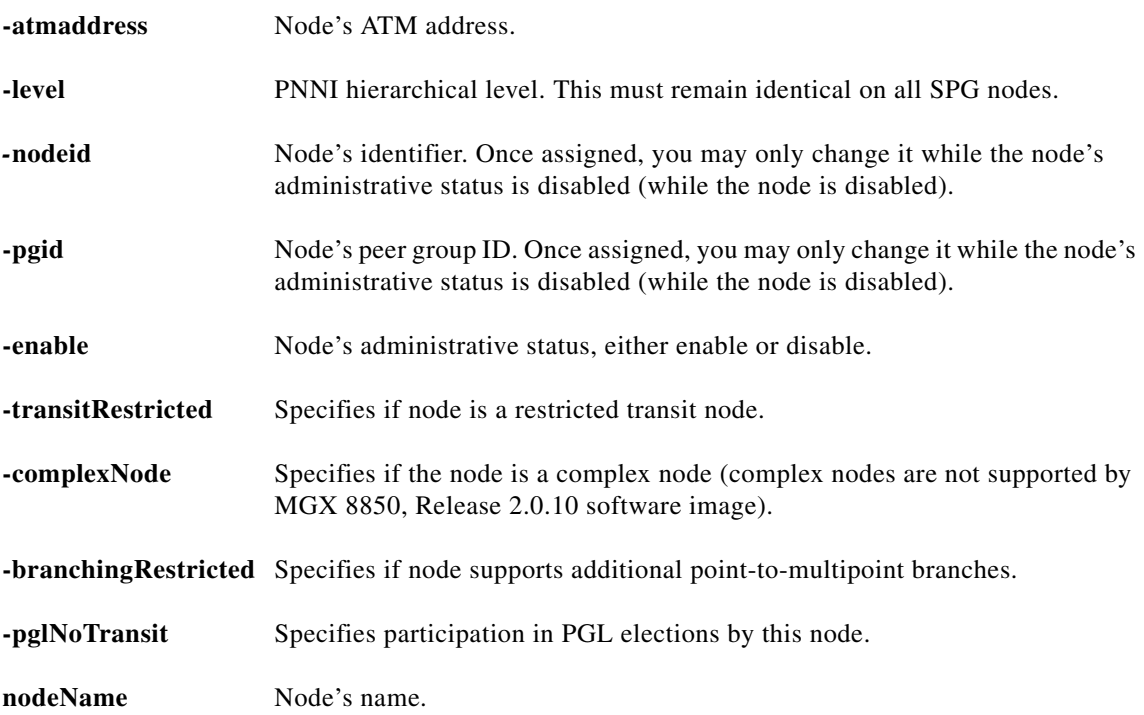

## **cnfpnni-svcc-rcc-timer**

Configure SVCC-based RCC variables with the command **cnfpnni-svcc-rcc-timer**. This defines a node's initial PNNI SVCC-based variables, as follows:

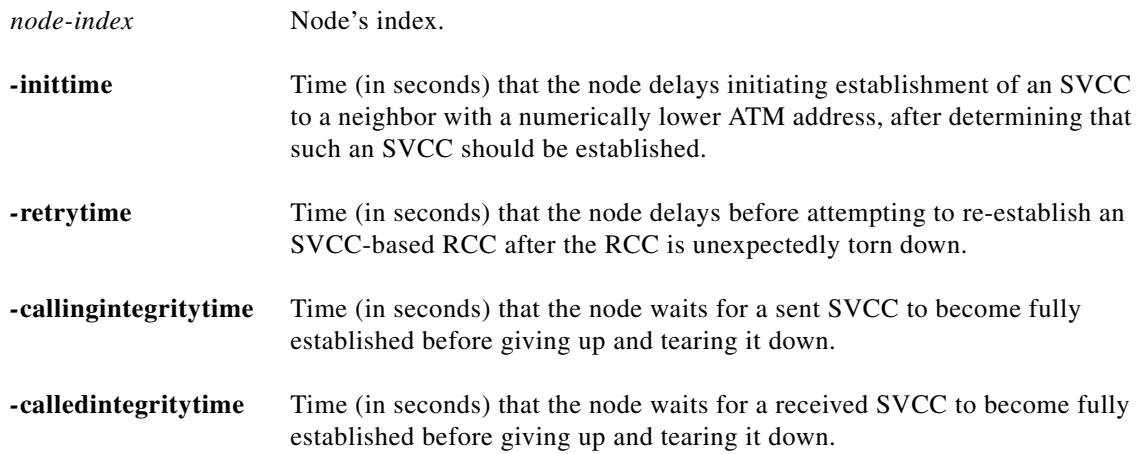

# **cnfpnni-routing-policy**

Configure the routing policies used for background routing tables generation with the command **cnfpnni-routing-policy**.

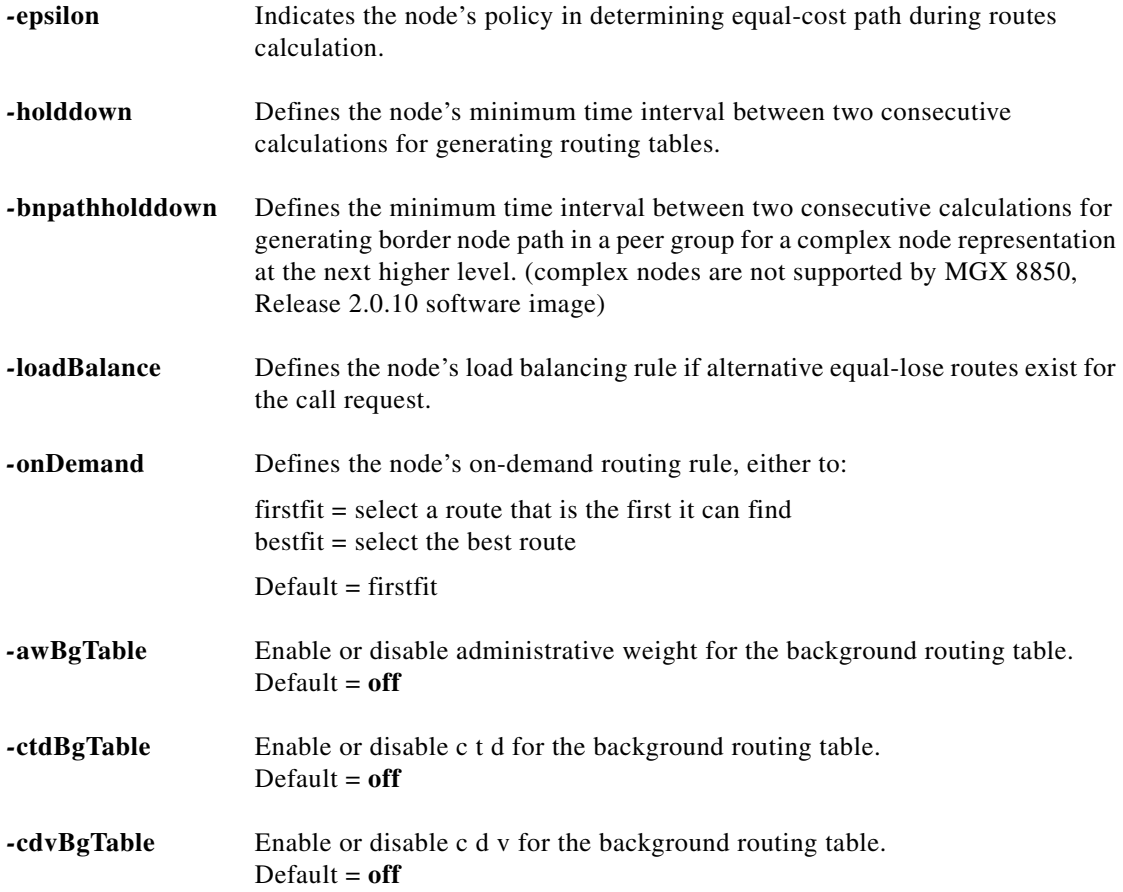

П

# **cnfpnni-intf**

Configure a PNNI interface service category-based administrative weight and aggregation token with the command **cnfpnni-intf**.

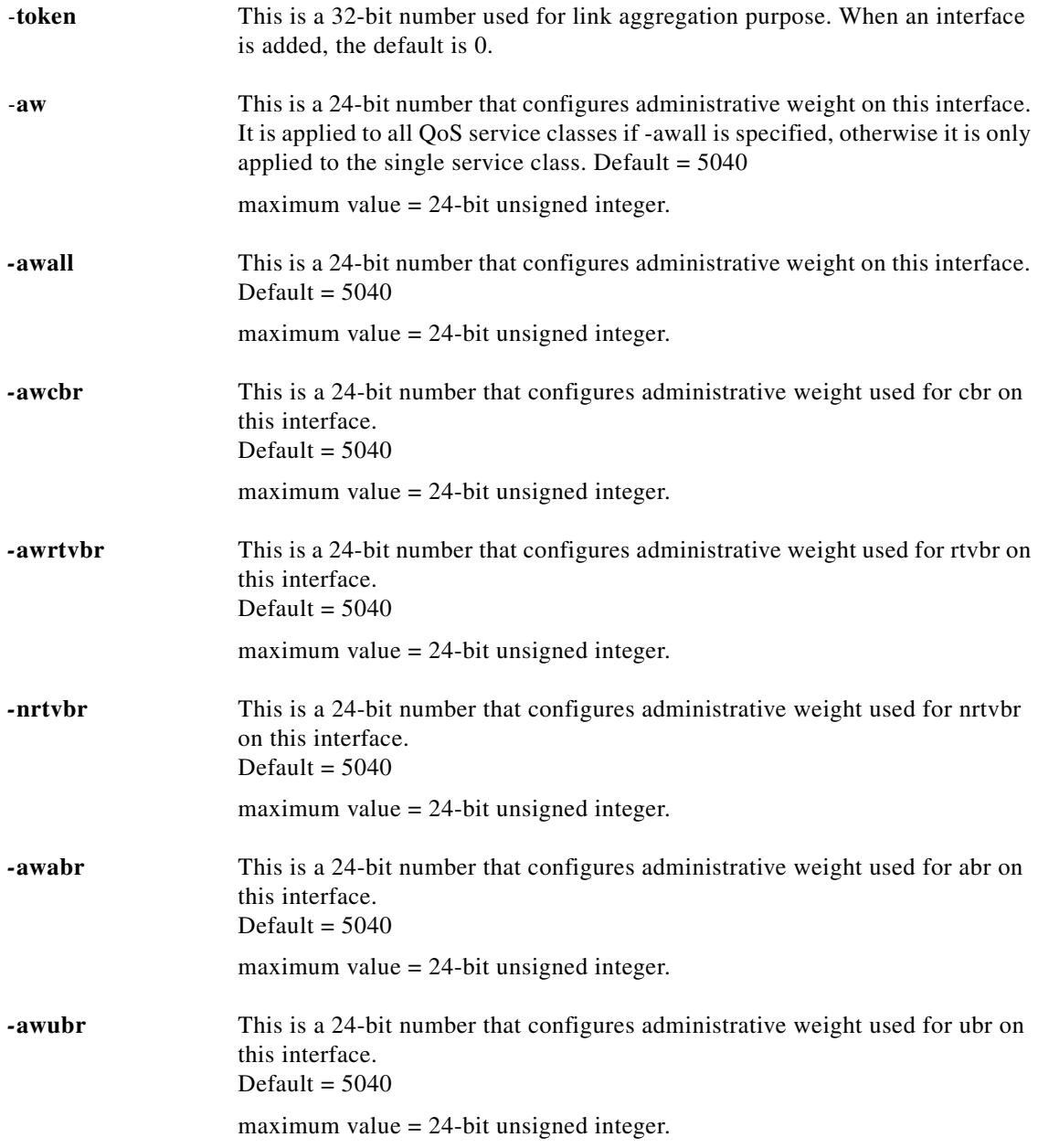

# **cnfpnni-timer**

Configure the PNNI timers with the command **cnfpnni-timer**. You can define the initial PNNI timer values and significant change thresholds of a PNNI logical node.

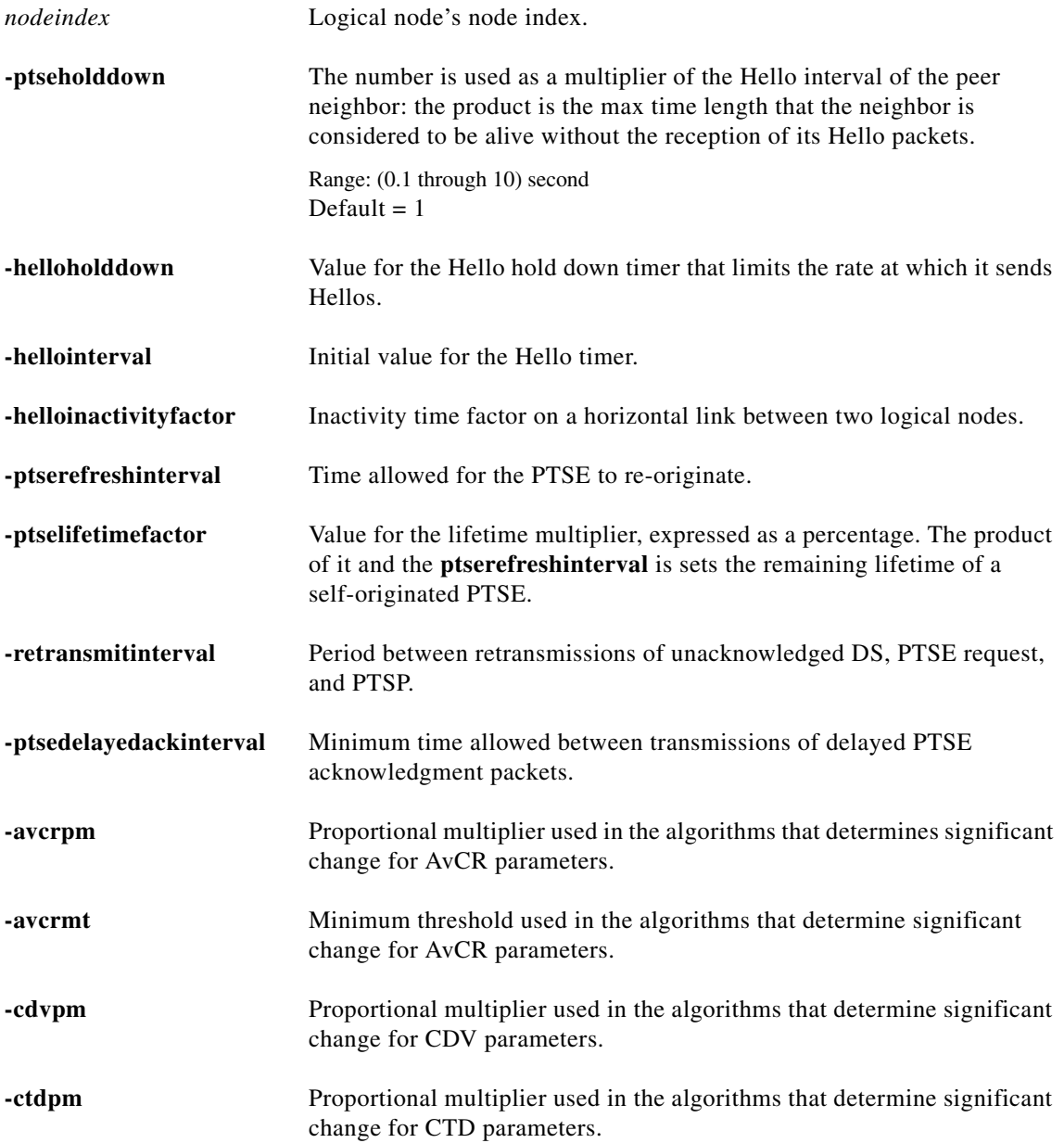

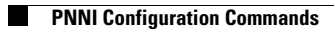

n